$$
\frac{1}{\sqrt{1-\frac{1}{2}}}
$$
\n1

\n1

\n1

\n1

\n1

\n1

\n1

\n1

\n1

\n1

\n2

\n3

\n4

\n5

\n6

\n6

\n7

\n8

\n8

\n9

\n1

\n1

\n2

\n3

\n4

\n5

\n6

\n6

\n7

\n8

\n9

\n1

\n1

\n1

\n2

\n3

\n4

\n5

\n6

\n6

\n7

\n8

\n9

\n1

\n1

\n1

\n2

\n3

\n4

\n5

\n6

\n7

\n8

\n9

\n1

\n1

\n1

\n2

\n3

\n4

\n5

\n6

\n6

\n7

\n8

\n9

\n1

\n1

\n1

\n1

\n2

\n2

\n3

\n4

\n5

\n6

\n8

\n9

\n1

\n1

\n1

\n1

\n2

\n2

\n3

\n4

\n5

\n5

\n6

\n8

\n9

\n1

\n1

\n1

\n2

\n2

\n3

\n4

\n5

\n5

\n6

\n8

\n9

\n1

\n1

\n1

 $\delta W = .\vec{F}.\overline{\delta \ell}$  ، ملحوظة الشغل الجزئي الذي نرمز إليه ب :  $\delta W$  خلال انتقال جزئي  $\delta \delta$  ، يعبر عنه كما يلي :  $\overline{\delta \ell}$  . 2) مبر هنــة الطاقـة الـحر كيــة :

في معلم غاليلي ، تغير الطاقة الحركية لجسم صلب (في حركة إزاحة أو في حركة دوران حول محور ثابت ) بين لحظتين يساو ع المَجموع الجبر ى لأشغال القو ى الخارجية المطبقة عليه بين هاتين اللحظتين.

$$
\Delta E_c = E_{c_f} - E_{c_i} \qquad : \text{ as } \Delta E_c = \Sigma W \vec{F}_{ext}
$$
\n
$$
E_c = \frac{1}{2} m v^2 : \text{ as } v \text{ is } m \text{ and } m \text{ is } \Delta E_c = \frac{1}{2} m v^2 \Delta E \text{ and } \Delta E_c = \frac{1}{2} J_{\Delta} . \omega^2 \qquad \text{if } \Delta E_c = \frac{1}{2} J_{\Delta} . \omega^2 \qquad \text{if } \Delta E_c = \frac{1}{2} J_{\Delta} . \
$$

الدر اسة الطاقية للنواس المرن : $\coprod$ 

1) <u>شغل القوة المقرونـة بتوتر نـابض :</u><br>نـعتبر نـابضـا ذي لفات غير متصلة صلابته**A ، في وضع أفقي حيث أثبت** أحد طرفيه إل*ى* حامل ثابت. نجذب النابض أفقيا بمسافة  $x_{\rm m}$  ثم نحرره. لتكن  $\vec{T}$  القوة المقرونة بتوتر النابض خلال تذبذبه حول موضع التوازن.

القوة  $\vec{T}=-K.x\vec{i}$  قوة ارتداد ، هذه القوة غير ثابتة فهي تتعلق بالأفصول :  $\vec{\chi}$  . . الشغل الجزئي للقوة المطبقة من طرف النابض خلال انتقال جزئي  $\delta x. \vec{i} = \delta$  هو  $\delta W = \vec{T} \cdot \vec{\delta \ell} = -K \cdot x \cdot \vec{i} \cdot \vec{\delta \ell} = -K \cdot x \cdot \vec{i} \cdot \delta x \cdot \vec{i} = -K \cdot x \cdot \delta x$ 

$$
\delta W = -K.x.\delta x
$$
:

وبما أن الشغل الكلي يساوي مجموع الأشغال الجزئية ، يمكننا تحديد شغل القوة  $\vec{T}$ خلال انتقال نقطة تأثيرها من نقطة  $M$  ذات الأفصول  $dW = -K.x. dx$  إلى نقطة  $M_{\gamma}$  ذات الأفصول  $x_{\gamma}$  باستعمال الحساب التكاملي. بحيث لدينا :  $x_{\gamma}$ 

$$
W\vec{T}_{M_1-\rightarrow M_2} = \int_{x_1}^{x_2} -K \cdot x \cdot dx = -K \int_{x_1}^{x_2} x \cdot dx = K \cdot \left[ \frac{x^2}{2} \right]_{x_1}^{x_2} = -\frac{1}{2} \cdot K \left( x_2^2 - x_1^2 \right) = \frac{1}{2} K \left( x_1^2 - x_2^2 \right)
$$

بصفة عامة:

 $x_B$  تعبير شغل القوة المقرونة بتوتر نابض خلال الانتقال من الموضع البدئي ذي الأفصول  $x_A$  إلى الموضع النهاني ذي الأفصول هو كما يلي:

$$
W\vec{T}_{A\rightarrow B} = \frac{1}{2} \cdot K (x_A^2 - x_B^2)
$$
\n
$$
\text{2}
$$
\n
$$
\text{4}
$$
\n
$$
\text{4}
$$
\n
$$
\text{5}
$$
\n
$$
\text{6}
$$
\n
$$
\text{7}
$$
\n
$$
\text{8}
$$
\n
$$
\text{9}
$$
\n
$$
\text{1}
$$
\n
$$
\text{1}
$$
\n
$$
\text{1}
$$
\n
$$
\text{2}
$$
\n
$$
\text{1}
$$
\n
$$
\text{2}
$$
\n
$$
\text{3}
$$
\n
$$
\text{4}
$$
\n
$$
\text{5}
$$
\n
$$
\text{5}
$$
\n
$$
\text{6}
$$
\n
$$
\text{7}
$$
\n
$$
\text{8}
$$
\n
$$
\text{9}
$$
\n
$$
\text{1}
$$
\n
$$
\text{1}
$$
\n
$$
\text{1}
$$
\n
$$
\text{2}
$$
\n
$$
\text{5}
$$
\n
$$
\text{1}
$$
\n
$$
\text{2}
$$
\n
$$
\text{3}
$$
\n
$$
\text{4}
$$
\n
$$
\text{5}
$$
\n
$$
\text{5}
$$
\n
$$
\text{6}
$$
\n
$$
\text{7}
$$
\n
$$
\text{8}
$$
\n
$$
\text{9}
$$
\n
$$
\text{1}
$$
\n
$$
\text{1}
$$
\n
$$
\text{1}
$$
\n
$$
\text{2}
$$
\n
$$
\text{3}
$$
\n
$$
\text{4}
$$
\n
$$
\text{5}
$$
\n
$$
\text{6}
$$
\n
$$
\text{7}
$$
\n
$$
\text{8}
$$
\n
$$
\text{9}
$$
\n
$$
\text{1}
$$
\n
$$
\text{1}
$$
\n
$$
\text{1}
$$
\n
$$
\text{2}
$$
\n
$$
\text{3}
$$
\n
$$
\text{4}
$$
\n
$$
\text{5}
$$
\n
$$
\text{
$$

والثابتة  $c^{\,t e}$ تحدد فيمتها باستعمال الحالة المرجعية .

Nitro Software, Inc. 100 Portable Document Lane Wonderland www.students.ma

\n
$$
WWW. \text{ Students. ma}
$$
\n

\n\n
$$
x = 0 \text{ and } \text{if } x = 0
$$
\n

\n\n
$$
x = 0 \text{ and } \text{if } x = 0
$$
\n

\n\n
$$
x = 0 \text{ and } \text{if } x = 0
$$
\n

\n\n
$$
E_{pe} = 0 \text{ given by } E_{pe} = \frac{1}{2} K.x^2
$$
\n

\n\n
$$
E_{pe} = \frac{1}{2} K.x^2
$$
\n

\n\n
$$
E_{pe} = \frac{1}{2} K.x^2
$$
\n

\n\n
$$
E_{p_1} = \frac{1}{2} k.x_1 + C
$$
\n

\n\n
$$
E_{p_1} = \frac{1}{2} k.x_1 + C
$$
\n

\n\n
$$
E_{p_2} = \frac{1}{2} k.x_1 + C
$$
\n

\n\n
$$
E_{p_3} = \frac{1}{2} k.x_2 + C
$$
\n

\n\n
$$
E_{p_4} = \frac{1}{2} k.x_2 + C
$$
\n

\n\n
$$
E_{p_5} = E_{p_6} - E_{p_1} = \frac{1}{2} k(x_2 - x_1)
$$
\n

\n\n
$$
E_{p_2} = \frac{1}{2} k(x_2 - x_1)
$$
\n

\n\n
$$
E_{p_4} = \frac{1}{2} k(x_2 - x_1)
$$
\n

نعتبر النواس المرن الأفقى خلال حركته التذبذبية .

$$
\text{MMMM}\left(\text{R}\right)
$$

.  $x_2$  بتطبيق مبر هنة الطاقة الحركية على المجموعة خلال انتقال الجسم S من الموضع  $x_1$  إلى الموضع.  $\Delta E c = W \vec{P} + W \vec{R} + W \vec{T}$ و  $\vec{W} \vec{P} = 0$  لأنهما متعامدتان مع اتجاه الحركة.  $W \vec{R} = 0$ 

$$
\Delta E_C = -\Delta E_{pe} \text{ i } \Delta E_C = W\vec{T} \text{ i } \Delta E_C = W\vec{T} \text{ ii } \Delta E_C = W\vec{T} \text{ ii } \Delta E_C = W\vec{T} \text{ ii } \Delta E_C = W\vec{T} \text{ ii } \Delta E_C = W\vec{T} \text{ iii } \Delta E_C = W\vec{T} \text{ iii } \Delta E_C = W\vec{T} \text{ iii } \Delta E_C = W\vec{T} \text{ iii } \Delta E_C = W\vec{T} \text{ iii } \Delta E_C = E_{c1} + E_{p1} = E_{c2} + E_{p2}
$$
\n
$$
\Delta E_C = W\vec{T} \text{ iii } \Delta E_C = W\vec{T} \text{ iii } \
$$

$$
x = 0 \quad \text{if} \quad Epe = 0
$$
\n
$$
E_M = C^{te} \quad \text{if} \quad E_M = Ec + Epe = \frac{1}{2} m v^2 + \frac{1}{2} k x^2
$$
\n
$$
E_M = C^{te} \quad \text{if} \quad E_M = 0
$$

$$
\frac{1}{2}m(2.v.\frac{dv}{dt}) + \frac{1}{2}K.(2.x.\frac{dx}{dt}) = 0 \iff \frac{d}{dt}(\frac{1}{2}.mx^2 + \frac{1}{2}.K.x^2) = 0 \iff \frac{dE_M}{dt} = 0 \tag{3.12}
$$

$$
\omega_0^2 = \frac{K}{m}
$$
  $\therefore$   $m.\dot{x} + k.\dot{x} = 0$   $m.\dot{x}.\dot{x} + k.\dot{x}.\dot{x} = 0$ 

 $\mathbf{E}_{\mathbf{x}}$  يمكن تمثيل تغيرات  $\mathbf{E}_{\mathbf{p}\mathbf{e}}$  و $\mathbf{E}_{\mathbf{p}\mathbf{e}}$  بدلالة

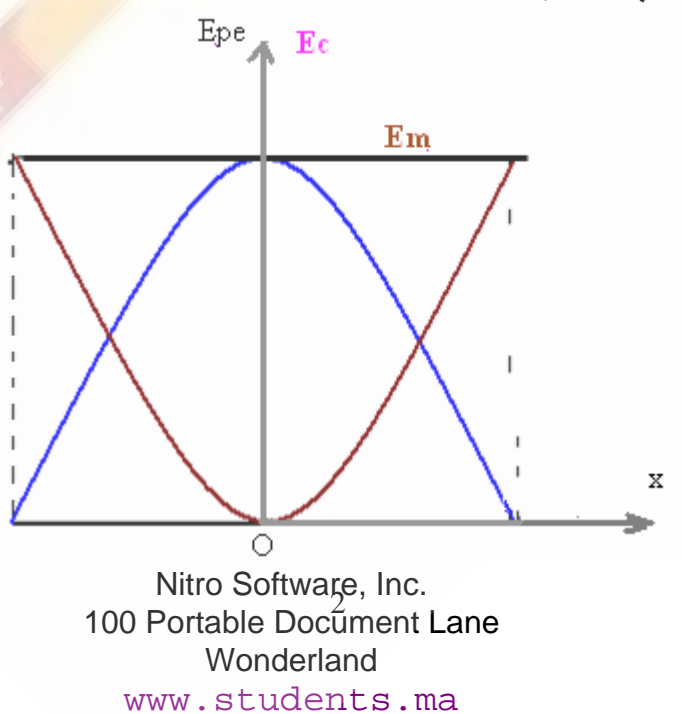

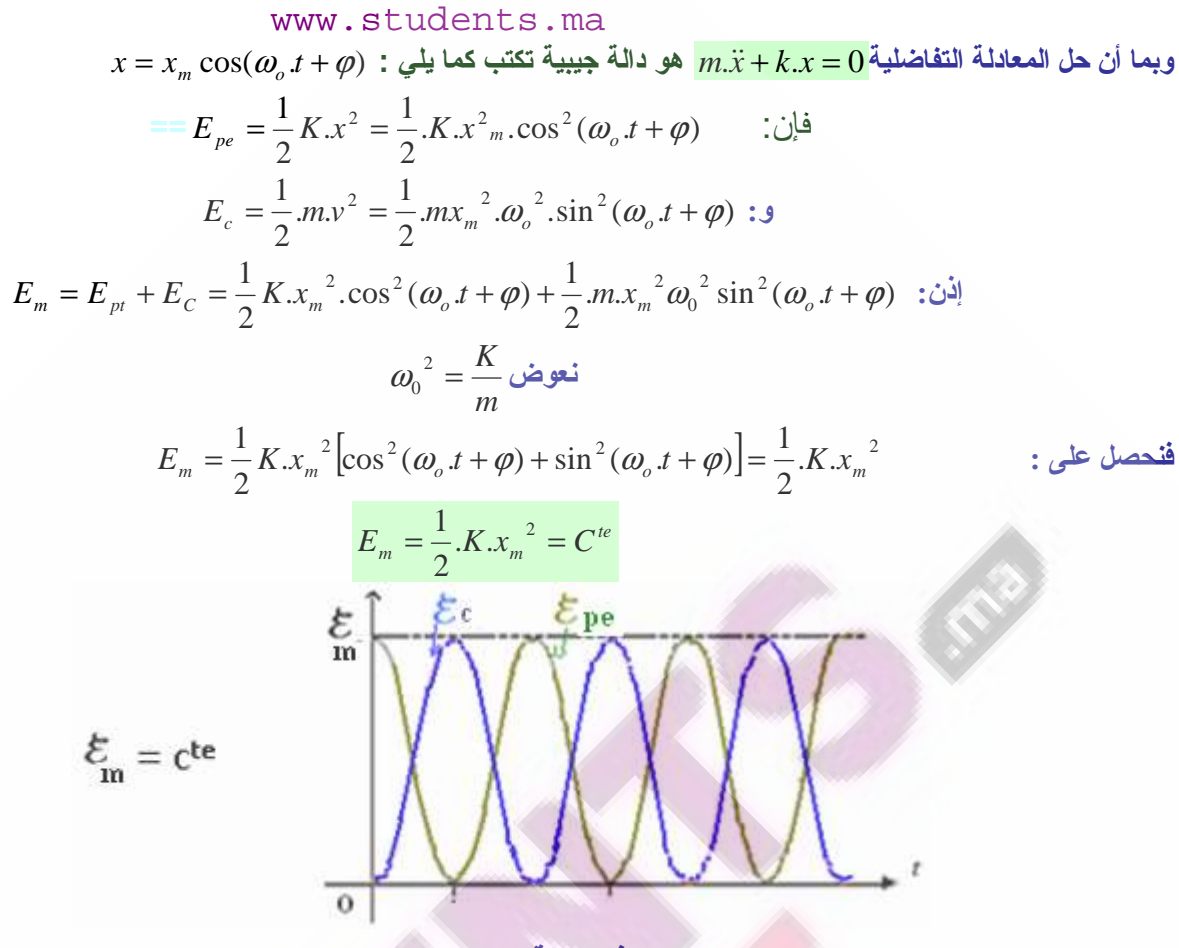

<u>د) فى حالـة وجود الإحتكاكات:</u><br>في هذه الحالـة يتناقص وسع التذبذبات تدريجيا ، فنحصل على نظام شبه دور ي (أو لا دور ي وذلك حسب أهميـة الاحتكاك). الطاقة الميكانيكية للمجموعة تتناقص مع مرور الزمن إلى أن يتوقف المتذبذب عن الحركة.

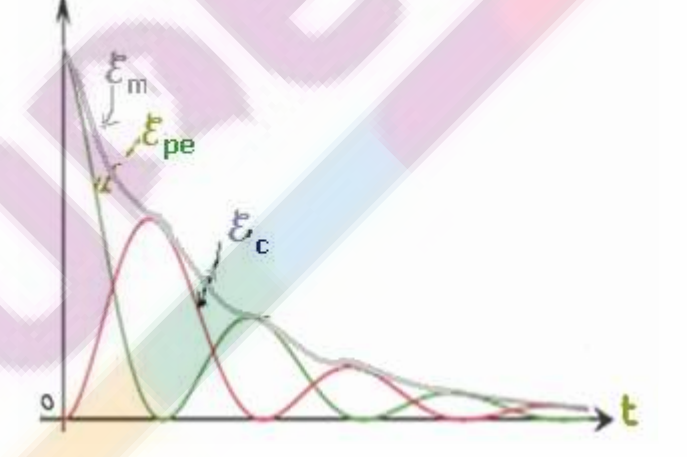

]<br>1] الدراسة الطاقية لنواس اللي :<br>1) الطاقة الحركية للمجموعة:

 $L_c=\frac{1}{2}$ تنحصر الطاقة الحركية لنواس اللي في الطاقة الحركية للقضيب  $\dot{\theta}^2$   $L_c=\frac{1}{2}$  مع $\big(\frac{1}{4}\big)^2$  عزم قصور القضيب و $\dot{\theta}$ سرعته الزاوية

$$
E_{pt} = \frac{1}{2}.C.\theta^{2} + C^{te}
$$
 :  $-\frac{1}{2}$  :  $-\frac{1}{2}$  :  $-\frac{1}{2}$  :  $C \cdot \theta^{2} + C^{te}$  :  $C^{te}$  :  $C^{te}$  :  $C^{te}$  :  $C = 0$  :  $C = 0$  :  $C_{pt} = 0$  :  $C^{te} = 0$  :  $C^{te} = 0$  :  $C^{te} = 0$  :  $C^{te} = 0$  :  $C^{te} = \frac{1}{2}C.\theta^{2}$  :  $C^{te} = \frac{1}{2}C.\theta^{2}$ 

Nitro Software, Inc. 100 Portable Document Lane Wonderland www.students.ma

www.students.ma

 $\overline{l}$ 

باعتبار كحالة مرجعية  $E_{_{nt}}=0$  عند  $\theta=0$  ، يكون تعبير الطاقة الميكانيكية لنواس اللي كما يلي:

$$
E_m = \frac{1}{2} J_\Delta . \dot{\theta}^2 + \frac{1}{2} . C . \theta^2
$$

 $E_{_M}=C^{\,\prime e}$  إذا كانت الاحتكاكات مهملة ، ليس هناك تبدد للطاقة أي الطاقة الميكانيكية للمجموعة تنحفظ.

$$
\begin{aligned}\n\leftarrow \frac{1}{2} J_{\Delta}(2.\dot{\theta}.\frac{d\theta}{dt}) + \frac{1}{2} C.(2.\theta.\frac{d\theta}{dt}) &= 0 \iff \frac{d}{dt} (\frac{1}{2} J_{\Delta}\dot{\theta}^2 + \frac{1}{2} C.\theta^2) = 0 \iff \frac{dE_M}{dt} = 0 \quad \text{is } \hat{\theta}.\n\end{aligned}
$$
\n
$$
\omega_o^2 = \frac{C}{J_{\Delta}}.\dot{\theta} = \frac{1}{2} \text{ and } \frac{1}{2} J_{\Delta}\dot{\theta} + C.\theta = 0 \iff \frac{d}{d\theta} \left( \frac{1}{2} J_{\Delta}\dot{\theta}^2 + \frac{1}{2} C.\theta^2 \right) = 0 \iff \frac{dE_M}{dt} = 0 \quad \text{is } \hat{\theta}.\dot{\theta} + C.\theta.\dot{\theta} = 0
$$

ا**لحل هو كم**ايل*ي*  $\theta = \theta_m \cos(\omega_a t + \varphi)$  $\frac{1}{2}$ 

$$
E_m = \frac{1}{2} J_\Delta . \dot{\theta}^2 + \frac{1}{2} . C . \theta^2 \qquad : \quad E_m = \frac{1}{2} . C . \dot{\theta}_m^2 = C^{te}
$$
\n
$$
E_m = \frac{1}{2} . C . \dot{\theta}_m^2 = C^{te}
$$
\n
$$
E_m = \frac{1}{2} . C . \dot{\theta}_m^2 = C^{te}
$$
\n
$$
E_m = \frac{1}{2} . C . \dot{\theta}_m^2 = C^{te}
$$

يمكن تمثيل  $C.\theta^2$   $\frac{1}{\rho}_{pt}=\frac{1}{2}C.\theta^2$  هو عبارة عن منحنى شلجمي.

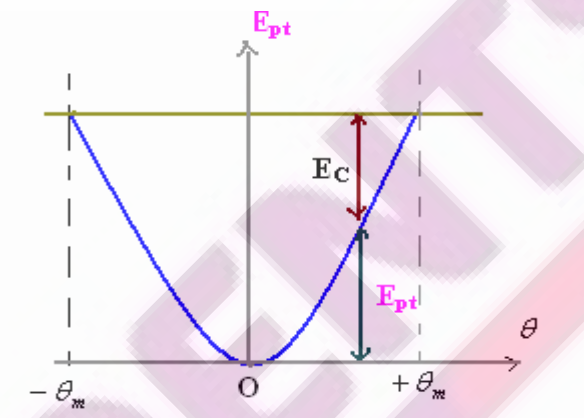

## النّوجيهات :

– يذكر. بتعاريف الطاقة الحركية وطاقة الوضع الثَّقالية والطاقة الميكانيكية ومبر هنة الطاقـــة الحركيـــة وانحفـــاظ الطاقة الميكانيكية كتعلمات أساسية مكتسبة في المستوى الدراسي السابق.

– يعبر عن الشَّغل الجزئي لقوة غير ثابتة مطبقة على جسم في حالة انتقال غير مستَّقيِمي. – يتوصل نظريا (مبيانيا و عن طريق التكامل) إلى تعبير شغل قوة خارجية مطبقة على نابض.

- يتوصل إلى تعبير طاقة الوضع المرنة  $\frac{1}{2}Kx^2 + c t$  وقرر ضرورة تحديد الحالة المرجعية لطاقــة الوضع المرنة.

– يستحسن استثمار التسجيلات المنجزة أثناء دراسة المتنبذب ( جسم صلب <mark>– ن</mark>ابض ) للتوصل إلى انحفاظ طاقته في الحالةَ التي يكون فيها الجسم الصلب في حركةَ فوق مستَوى أفقي.

- يتوصل إلى شغل مزدوجة اللي وطاقة الوضع للي بإتباع نفس الطريقة المع<mark>تمدة بالنسب</mark>ة للمجموعة (جسم صـــلب،
	- يتم استغلال تعبير طاقة الوضع للي وتعبير الطاقة الحركية في حالة الدور ان حول <mark>محور ثَابت</mark> لتحديد الطاقة الميكانيكية لنواس اللي، ويتطرق في حالة انحفاظ الطاقة الميكانيكية إلى تحول الطاقة الحركية إلى طاقة الوضبع و العكس.

Nitro Software, Inc. 100 Portable Document Lane Wonderland www.students.ma